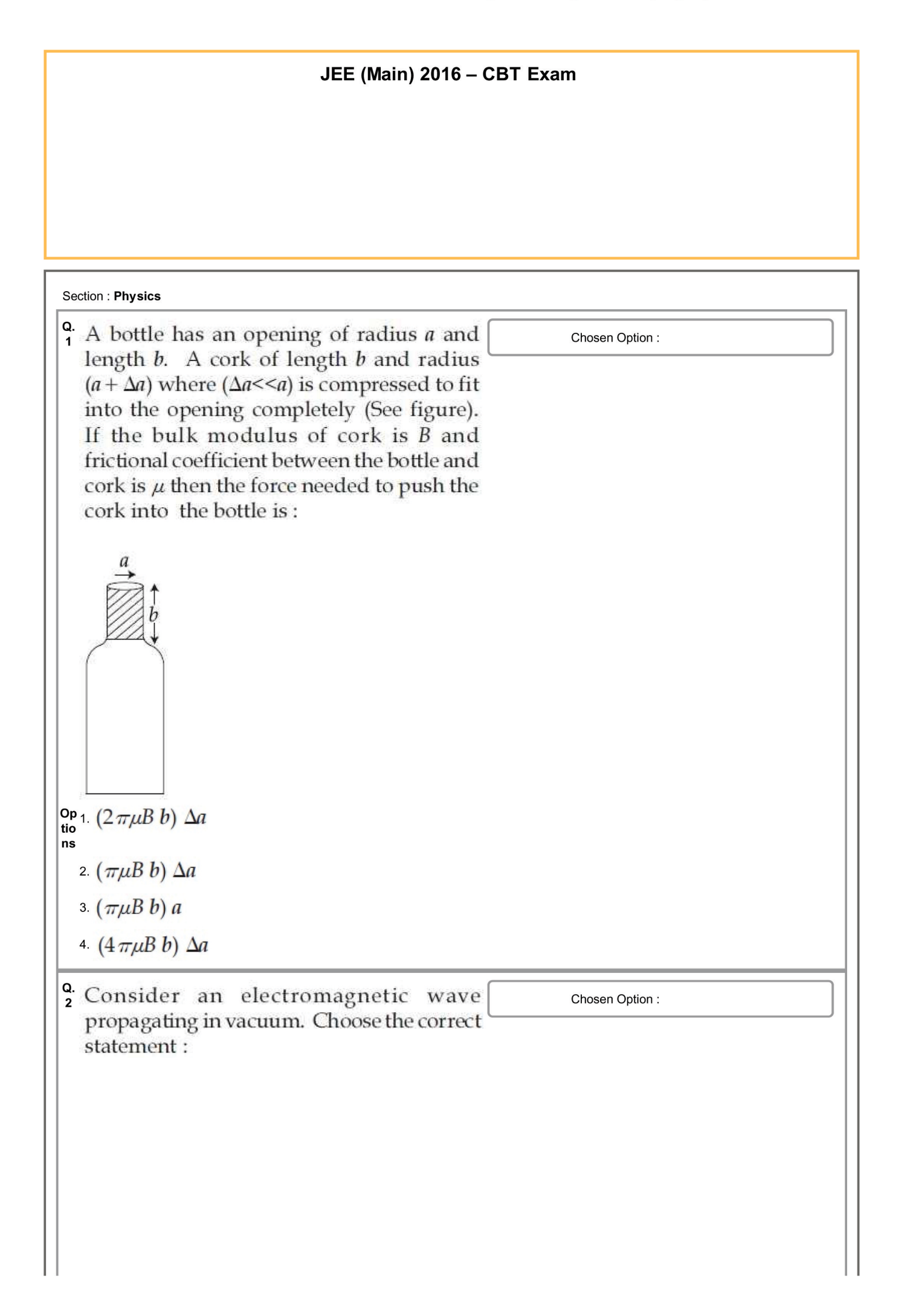

**Op tio**  $\overline{\text{}}$  propagating in +y direction the electric field is  $\overrightarrow{E} = \frac{1}{\sqrt{2}} E_{yz} (x, t) \hat{z}$ magnetic field is and the  $\vec{B} = \frac{1}{\sqrt{2}} B_z (x, t) \hat{y}$ For an electromagnetic wave propagating in  $+y$  direction the electric field is  $\overrightarrow{E} = \frac{1}{\sqrt{2}} E_{yz} (x, t) \hat{y}$ and the magnetic field is  $\vec{B} = \frac{1}{\sqrt{2}} B_{yz} (x, t) \hat{z}$ For an electromagnetic wave propagating in  $+x$  direction the electric field is 3.  $\overrightarrow{E} = \frac{1}{\sqrt{2}} E_{yz} (y, z, t) (\hat{y} + \hat{z})$ and magnetic field the is  $\vec{B} = \frac{1}{\sqrt{2}} B_{yz} (y, z, t) (\hat{y} + \hat{z})$ For an electromagnetic wave propagating in  $+x$  direction the electric field is  $\overrightarrow{E} = \frac{1}{\sqrt{2}} E_{yz} (x, t) (\overrightarrow{y} - \overrightarrow{z})$  and the magnetic field is  $\vec{B} = \frac{1}{\sqrt{2}} B_{yz} (x, t) \left( \hat{y} + \hat{z} \right)$ 

**Q. A** galvanometer has a 50 division scale. Chosen Option :-Battery has no internal resistance. It is found that there is deflection of 40 divisions when  $R = 2400 \Omega$ . Deflection becomes 20 divisions when resistance taken from resistance box is 4900  $\Omega$ . Then we can conclude: G  $\mathcal{P}$ **Op** tio  $1$ . INC<sub>2</sub> <sup>ns</sup> deflection of 10 divisions is 9800  $\Omega$ . 2. Full scale deflection current is 2 mA. 3 Current sensitivity of galvanometer<br>is 20  $\mu$ A/division. 4 Resistance of galvanometer is 200  $\Omega$ . **Q. A** Carnot freezer takes heat from water at chosen Option : temperature of 27°C. The latent heat of ice is  $336 \times 10^3$  J kg<sup>-1</sup>. If 5 kg of water at 0°C is converted into ice at 0°C by the freezer, then the energy consumed by the freezer is close to:  $Op_1 16Q$  $\frac{3}{10}$ <sup>1</sup> 1.68 **ns** 2.  $1.71 \times 10^7$  J  $3.1.51 \times 10^5$  J 4.1.67 $\times$ 10<sup>5</sup> J **Q.** A realistic graph depicting the variation of chosen Option: the reciprocal of input resistance in an input characteristics measurement in a commonemitter transistor configuration is :

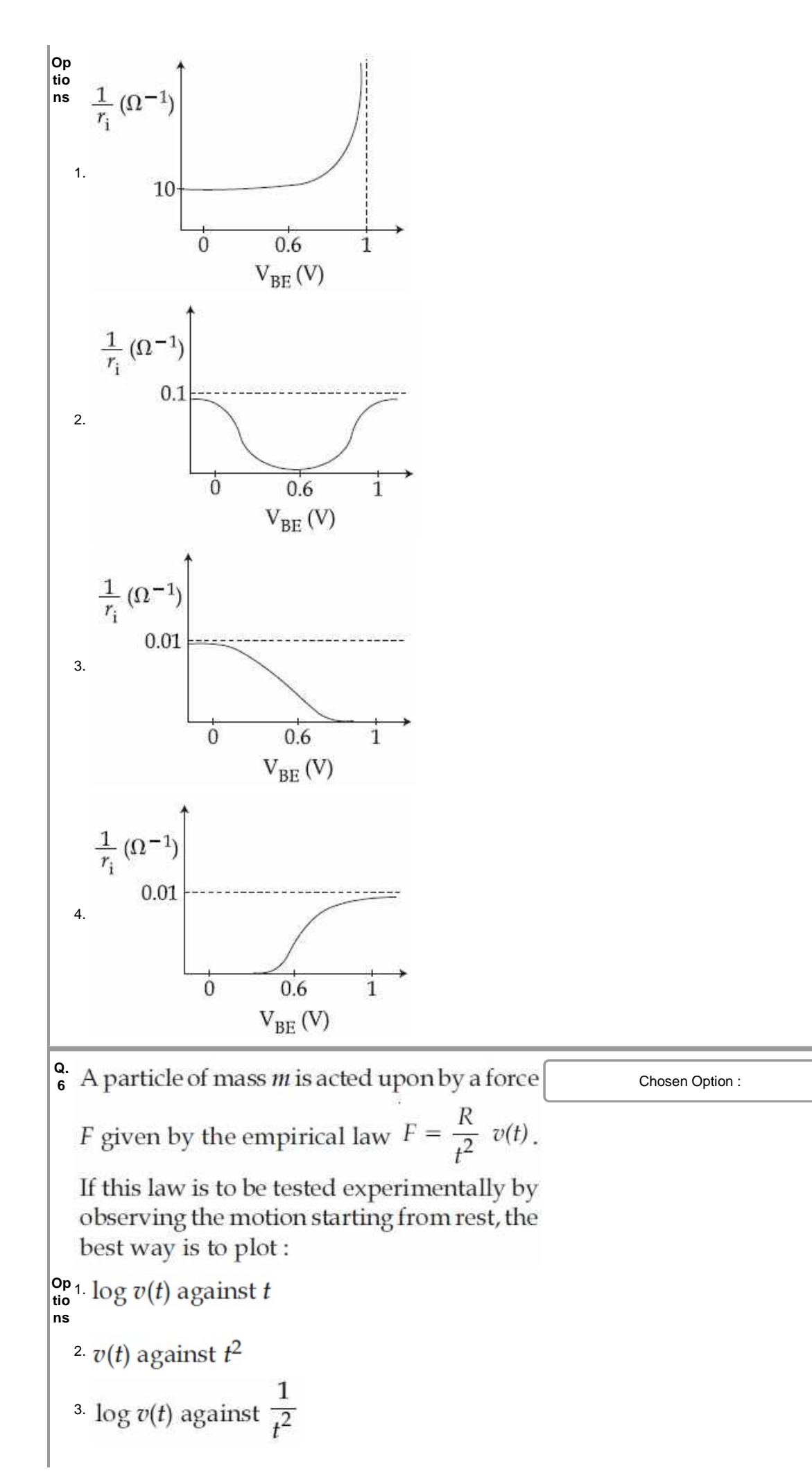

4 log 
$$
v(t)
$$
 against  $\frac{1}{t}$   
\n4 log  $v(t)$  against  $\frac{1}{t}$   
\n6 A figure plane of length 20 m, wing span  
\n6 A figure plane of length 20 m, wing span  
\n7 A figure towards each over Delhi. Its  
\n8 pred is 240 ms<sup>-1</sup>. The earth's magnetic  
\n6 Find over Delhi is  $5 \times 10^{-5}$  T with the  
\n7 A decimal angle of 7 and dip of *B* such that  
\n8 in  $\theta = \frac{2}{3}$ . If the voltage developed is  $V_B$   
\nbetween the lower and upper side of the  
\nplane and  $V_V$ , between the the first of the wings  
\nthen  $V_B$  and  $V_V$  between the first of the wings  
\nthe  $V_B$  and  $V_V$  were close to :  
\n $V_B = 40$  mV;  $V_V = 135$  mV with left  
\n8 a de of pilot at high voltage  
\n9 a  $V_B = 45$  mV;  $V_V = 135$  mV with right  
\n9 a  $V_B = 45$  mV;  $V_V = 120$  mV with right  
\n10 a  $V_B = 45$  mV;  $V_V = 120$  mV with right  
\n11 a  $V_B = 45$  mV;  $V_V = 120$  mV with right  
\n12 a  $V_B = 45$  mV;  $V_V = 120$  mV with right  
\n13 a  $V_B = 45$  mV;  $V_V = 120$  mV with right  
\n15 a  $V_B = 45$  mV;  $V_V = 120$  mV with right  
\n16 a  $V_B = 45$  mV;  $V_V = 120$  mV with right  
\n17 a  $V_B = 45$  mV;  $V_V = 120$  mV with right  
\n18 a  $V_B = 1$  mV is  $V_V = 120$  mV with right  
\n19 a  $V_B = 1$  mV is  $V_V = 120$  mV.  
\n10 a  $V_B = 1$  mV is  $V_B = 120$  mV with  
\n11 a  $V_B = 1$  mV is  $V_V = 120$ 

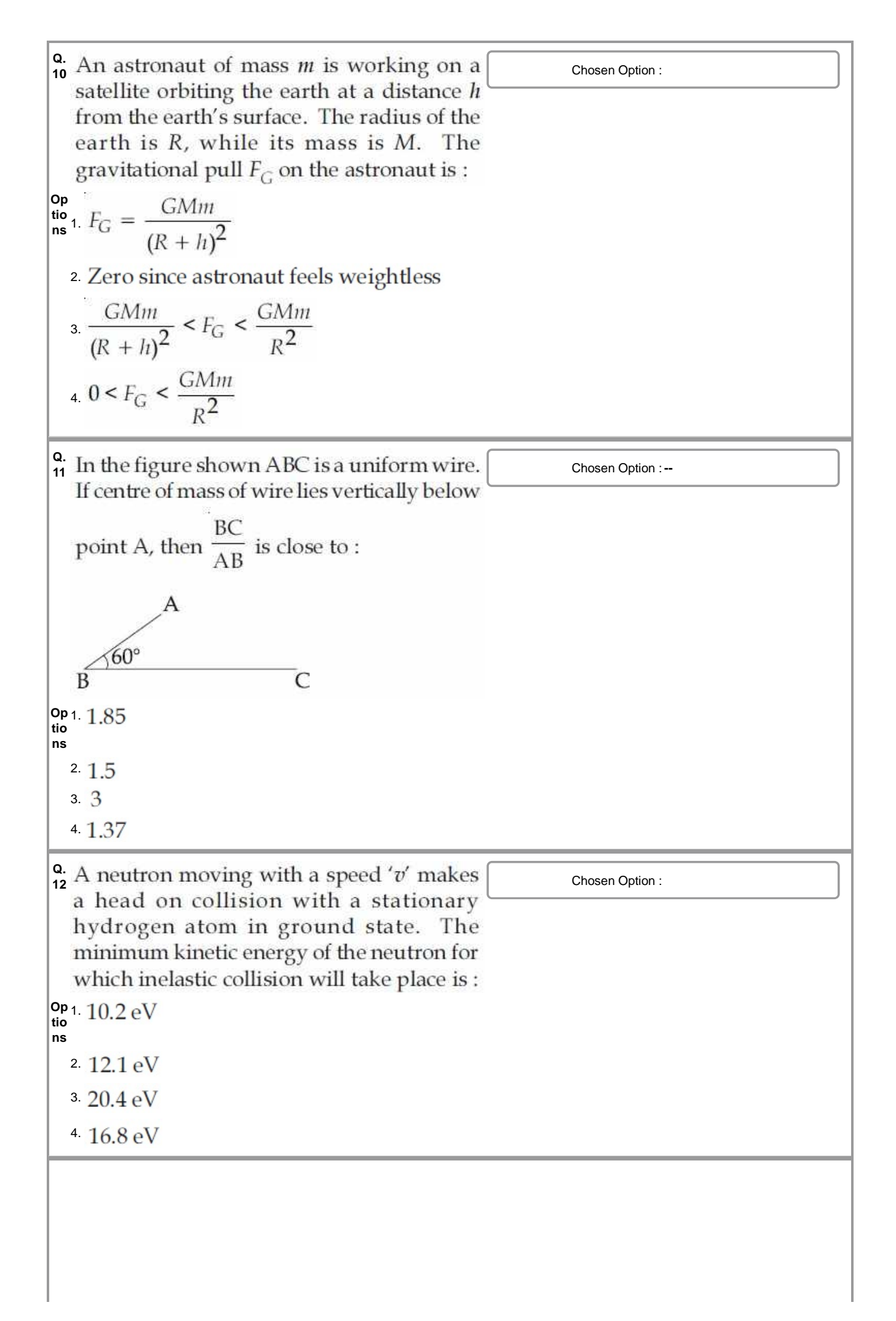

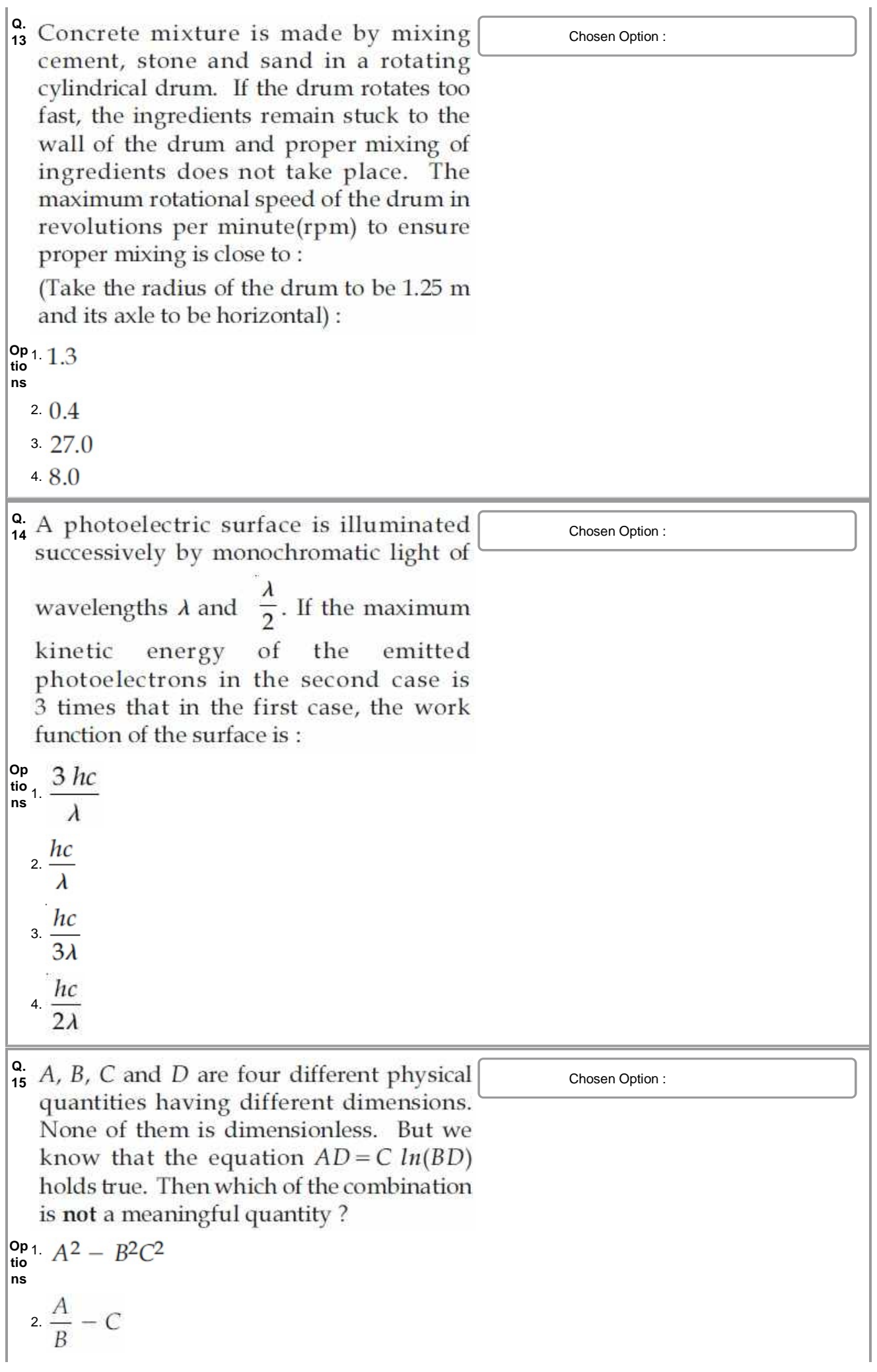

3. 4. **Q. 16** Chosen Option :**-- Op tio** 1. **ns** 2. 3. 4. **Q. 17** Chosen Option : **Op tio** 1. **ns** 2. 3.

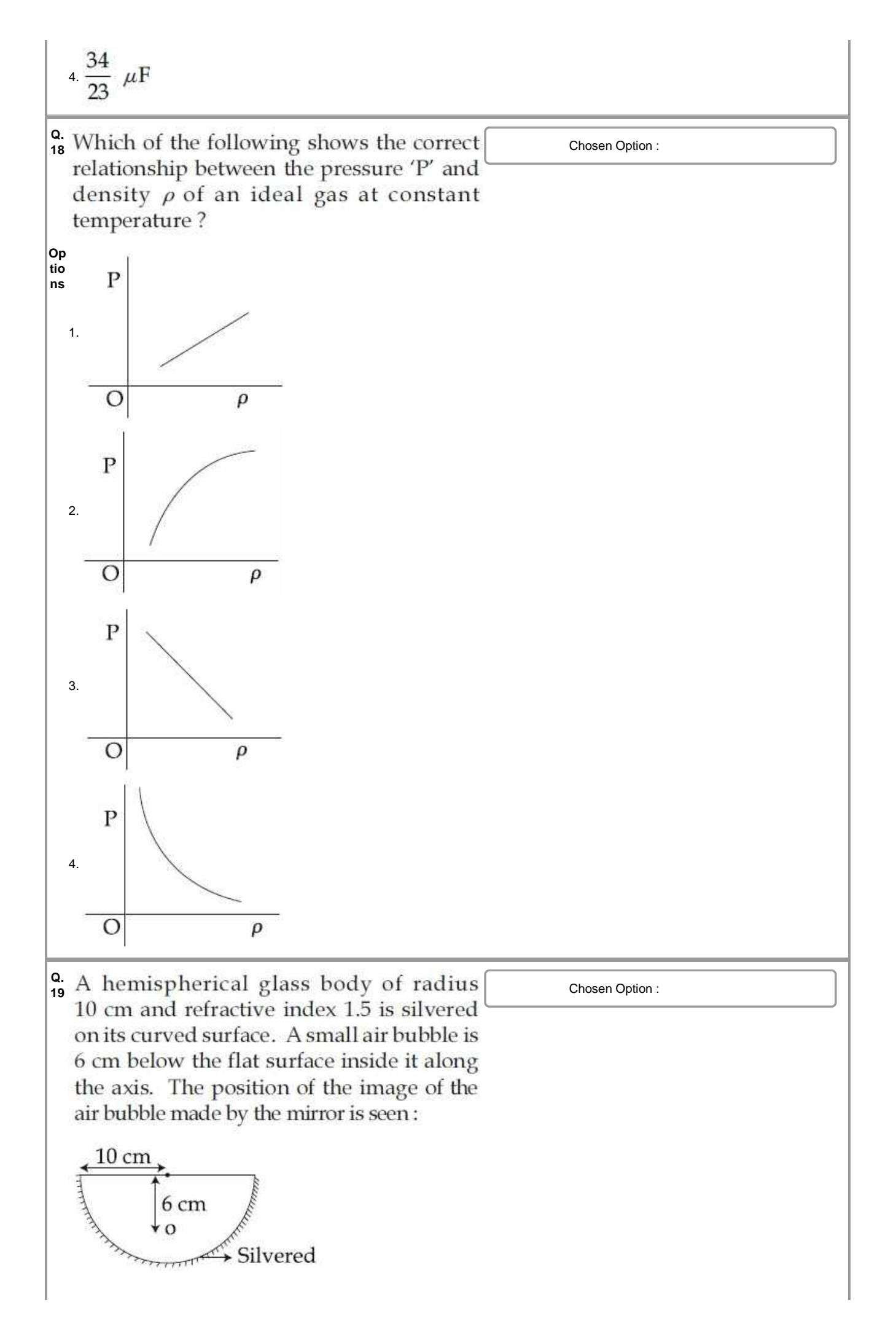

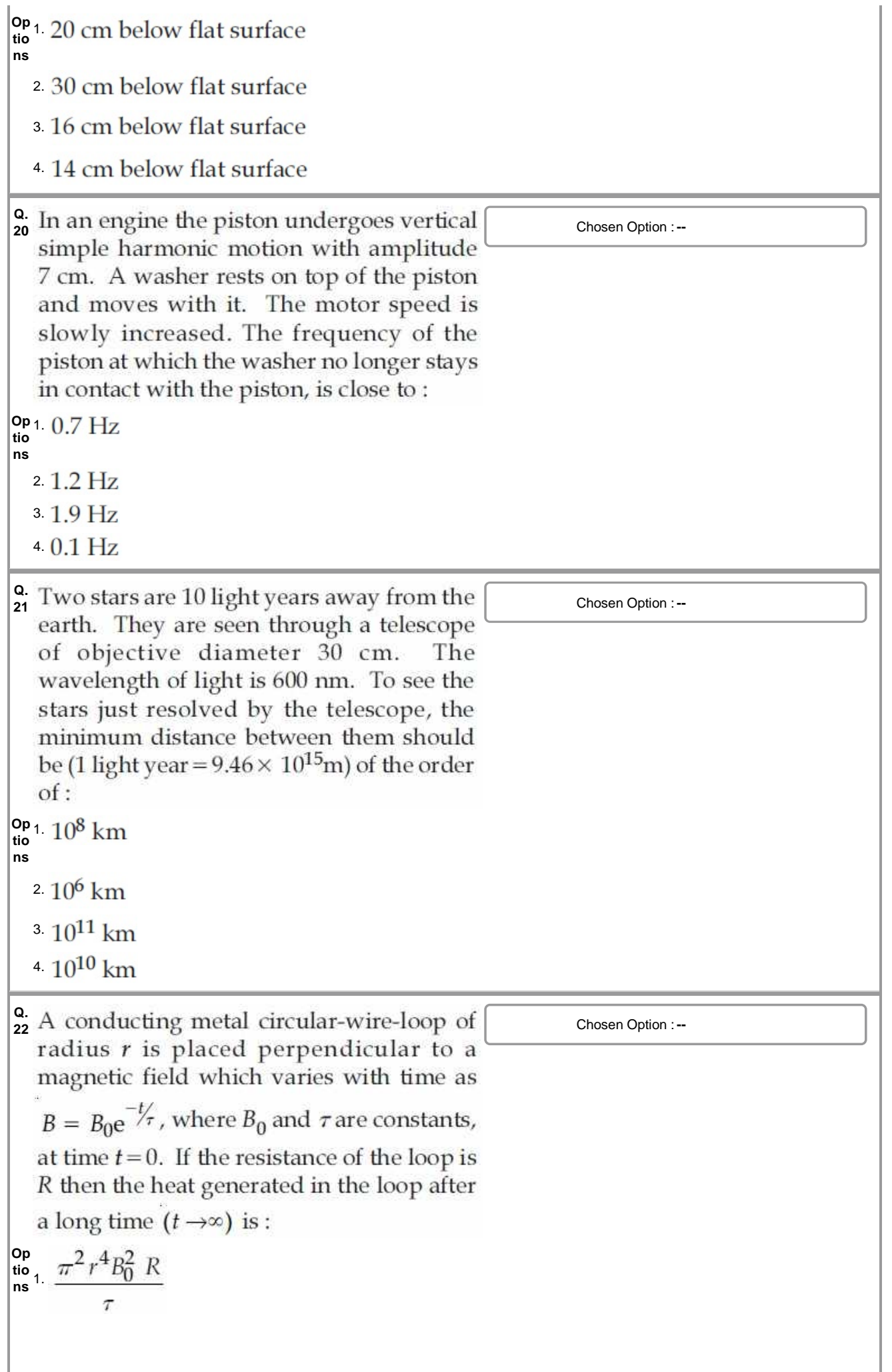

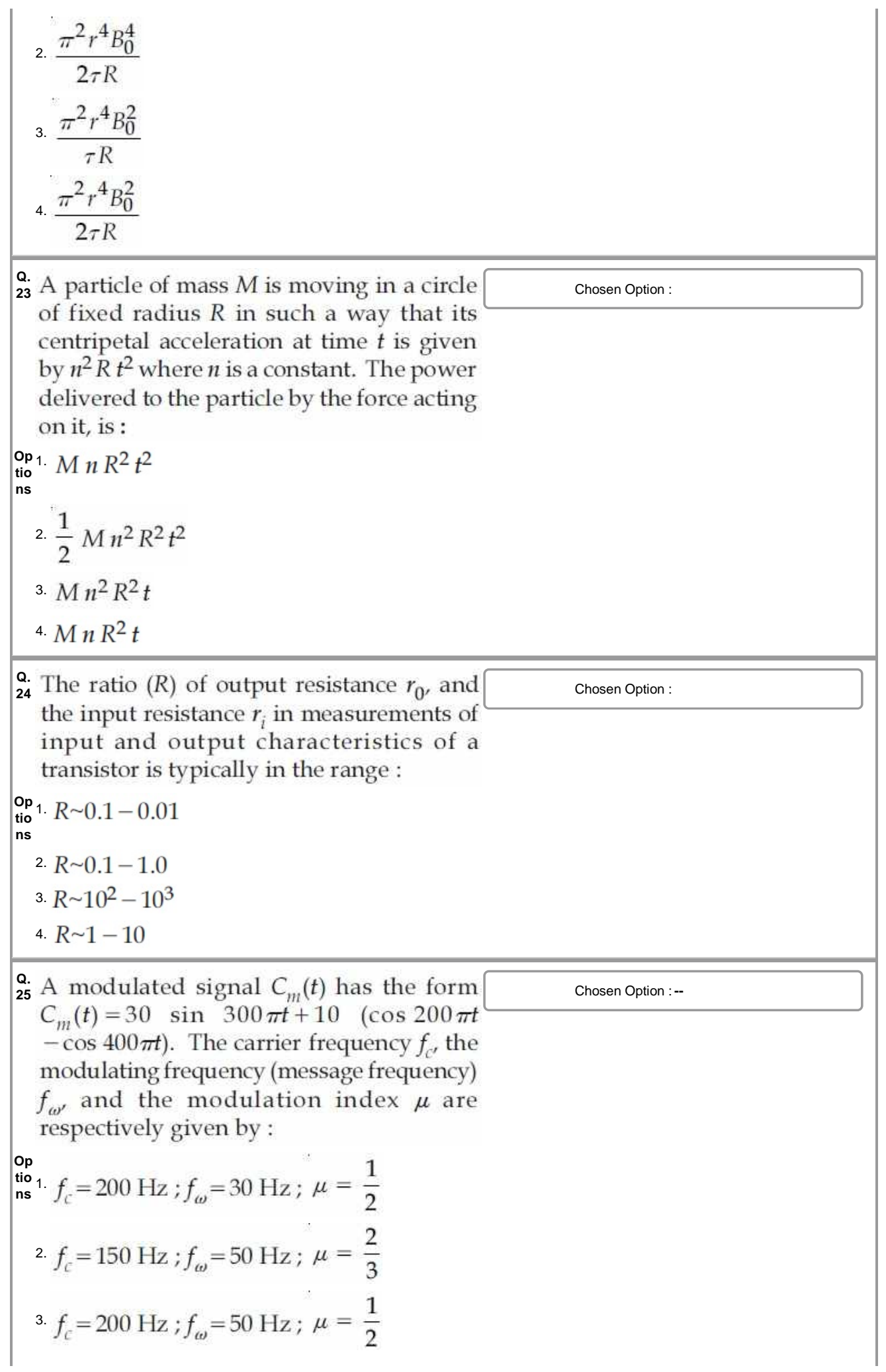

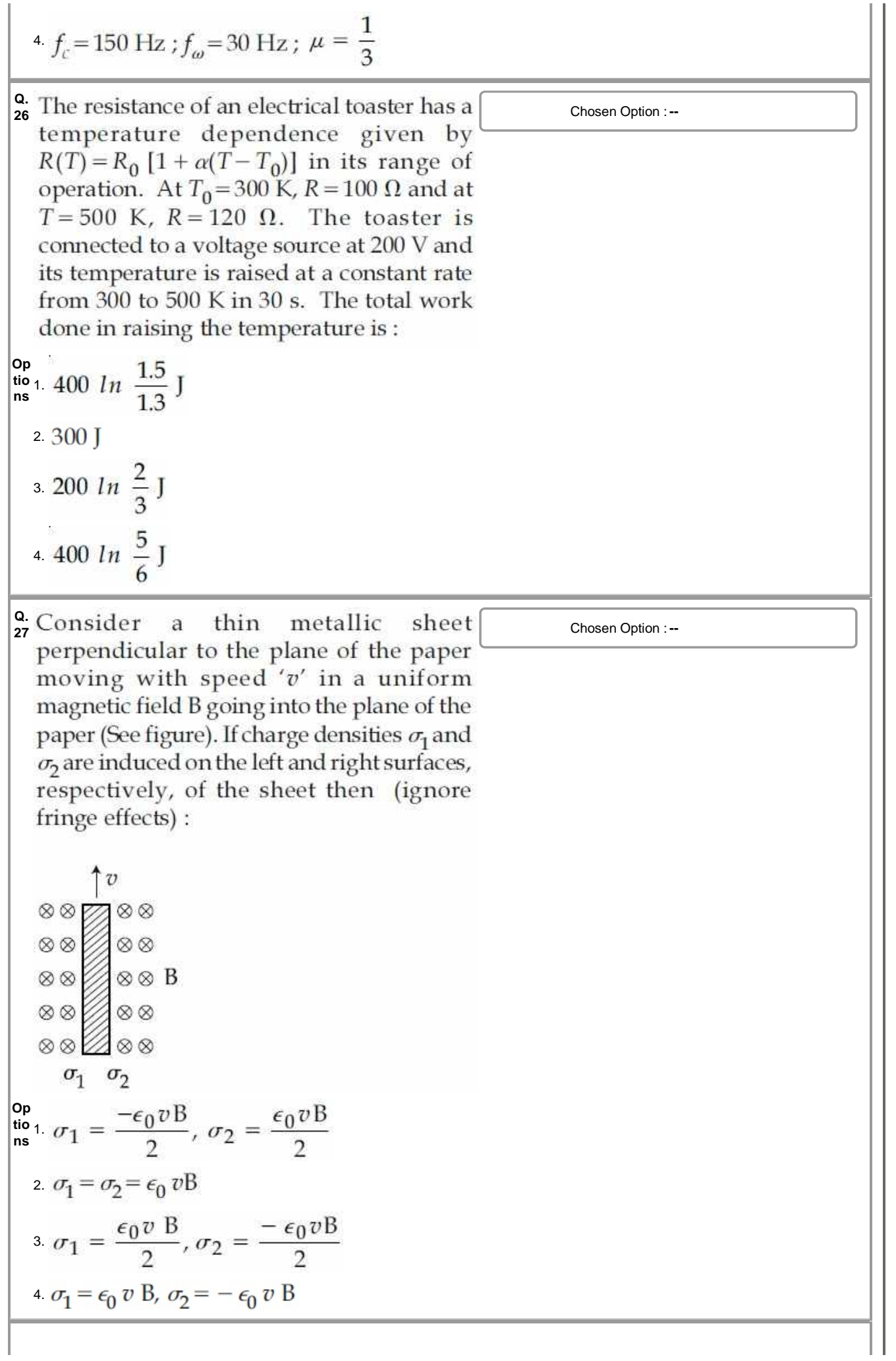

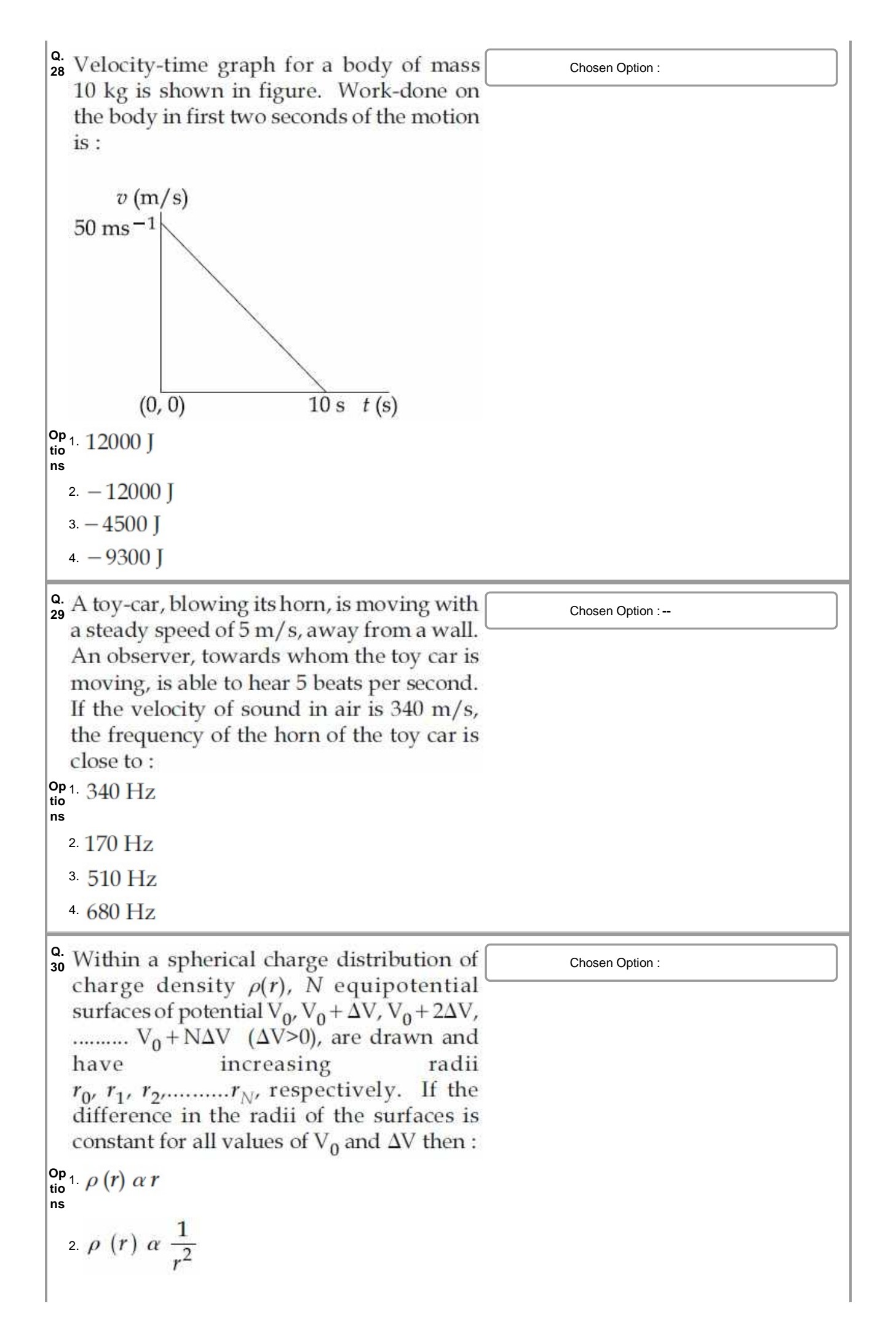

$$
^{3}\rho (r) \alpha \frac{1}{r}
$$
  
4.  $\rho (r) = \text{constant}$ 

Section : **Chemistry**

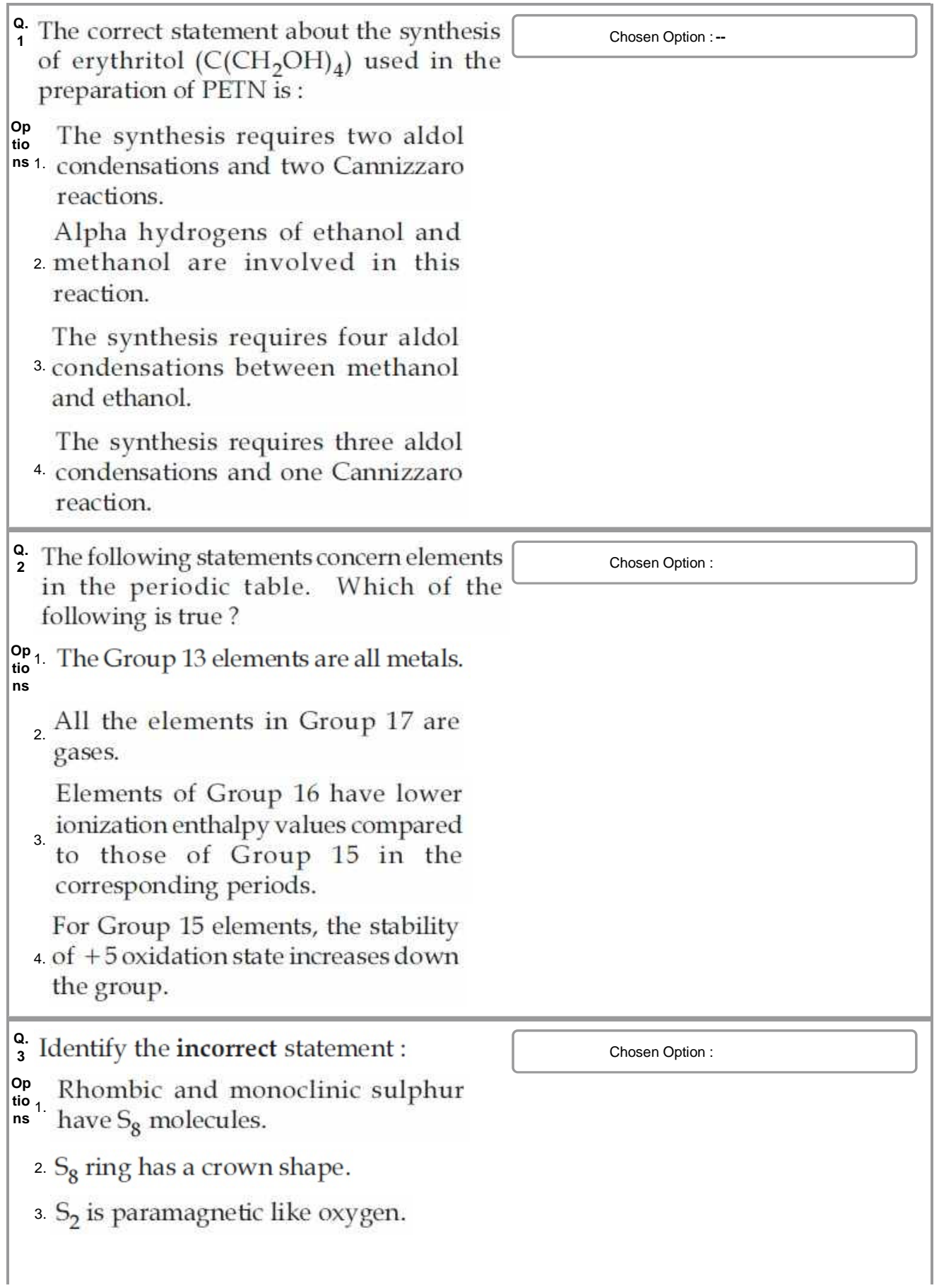

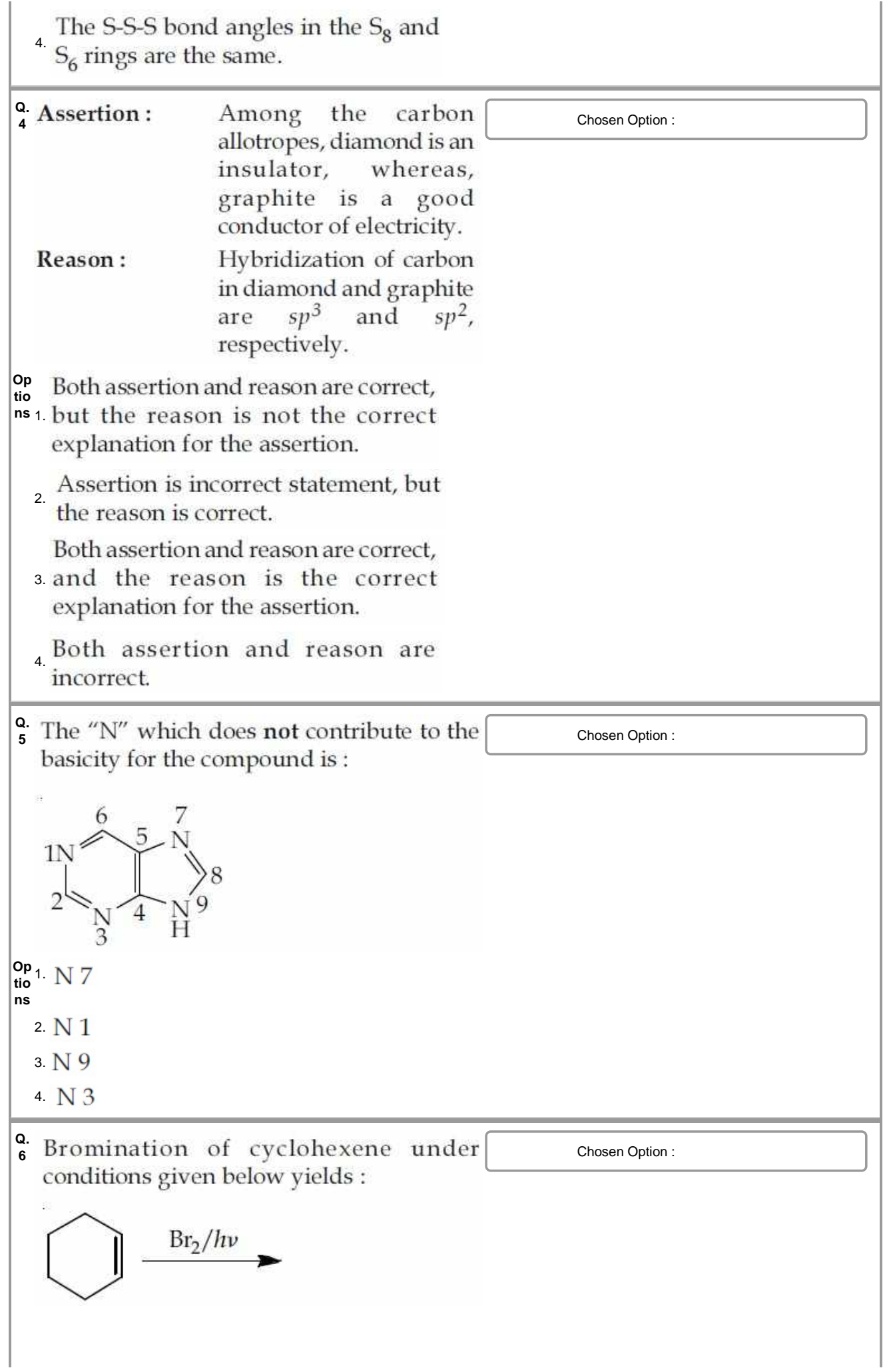

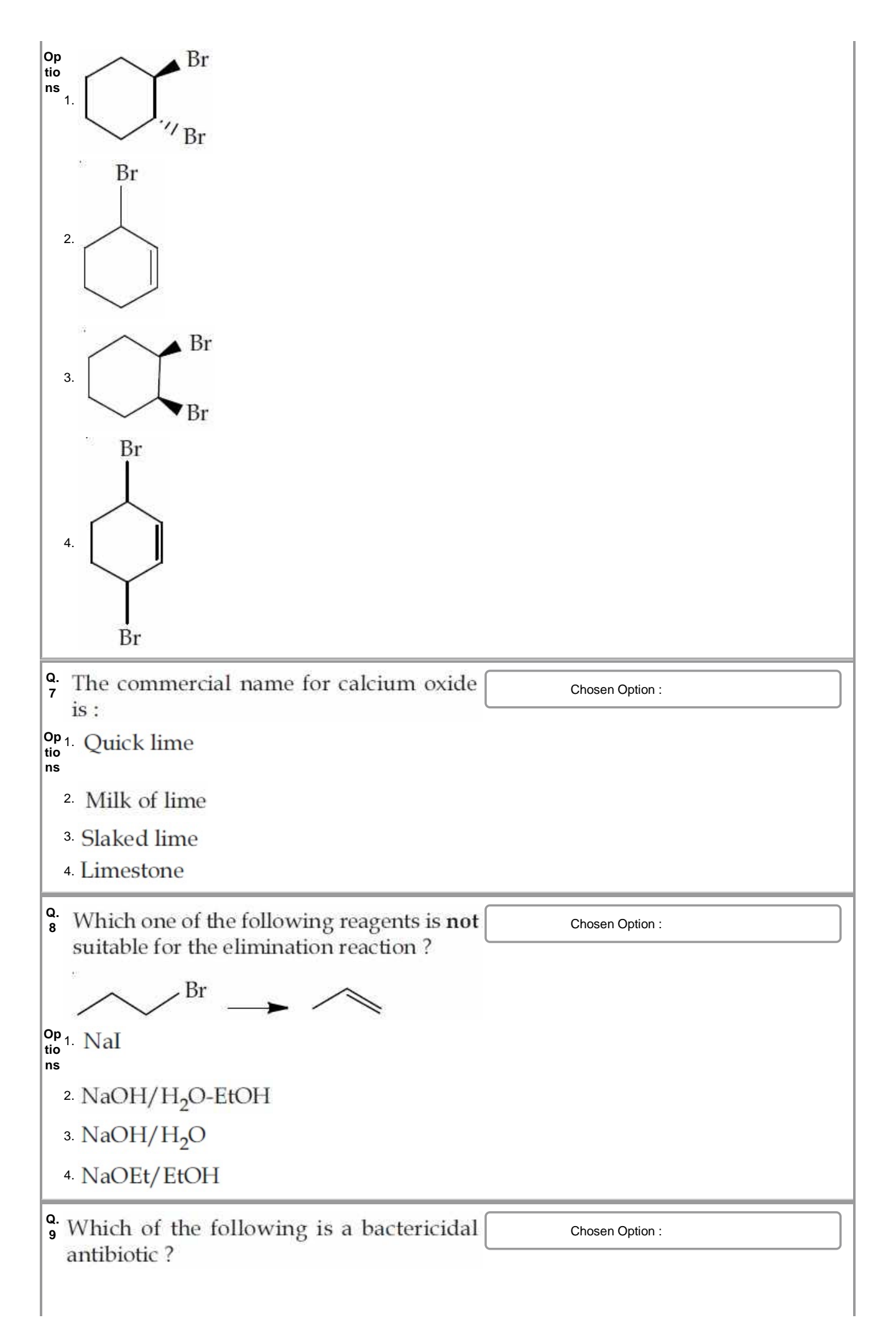

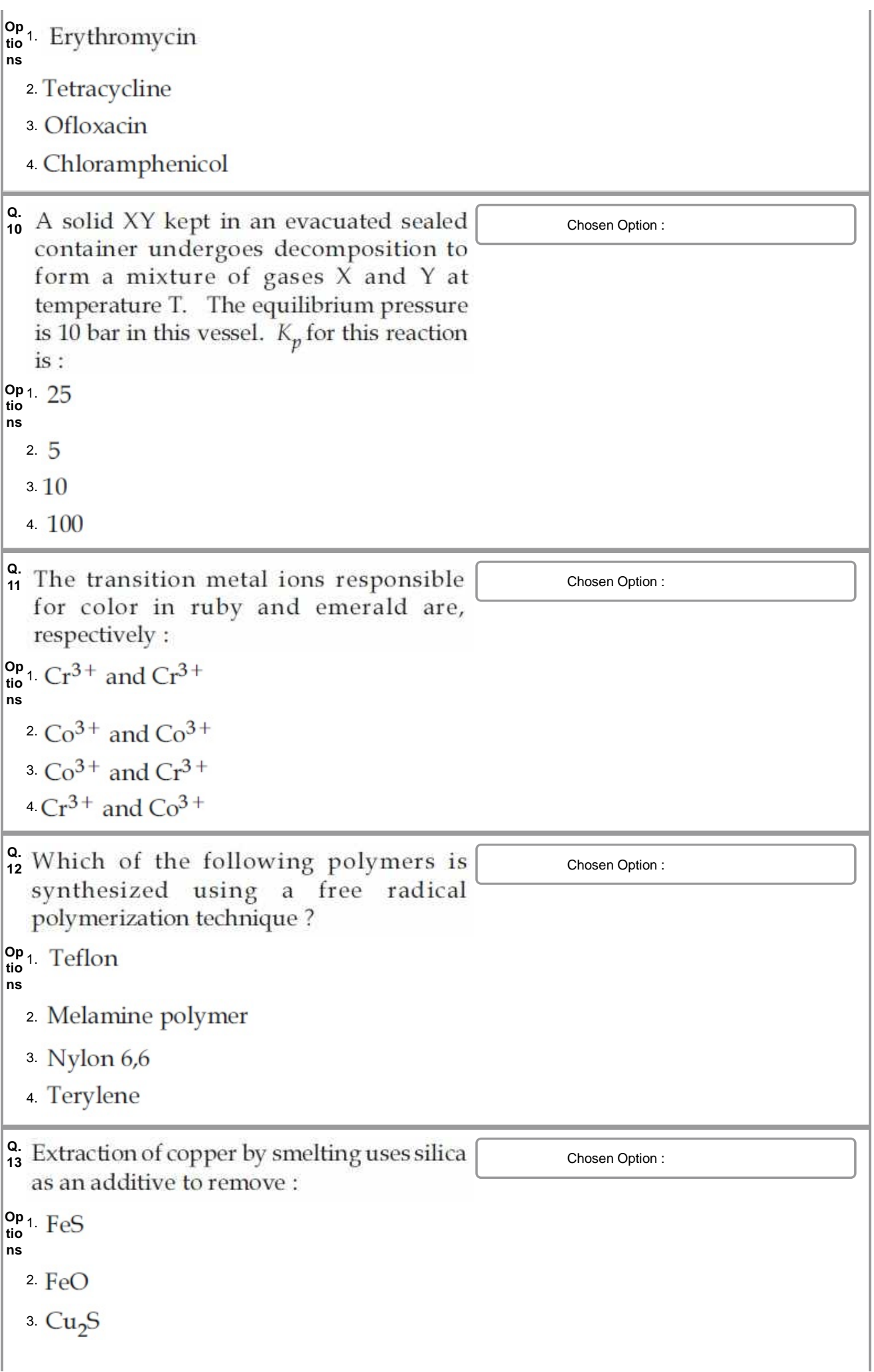

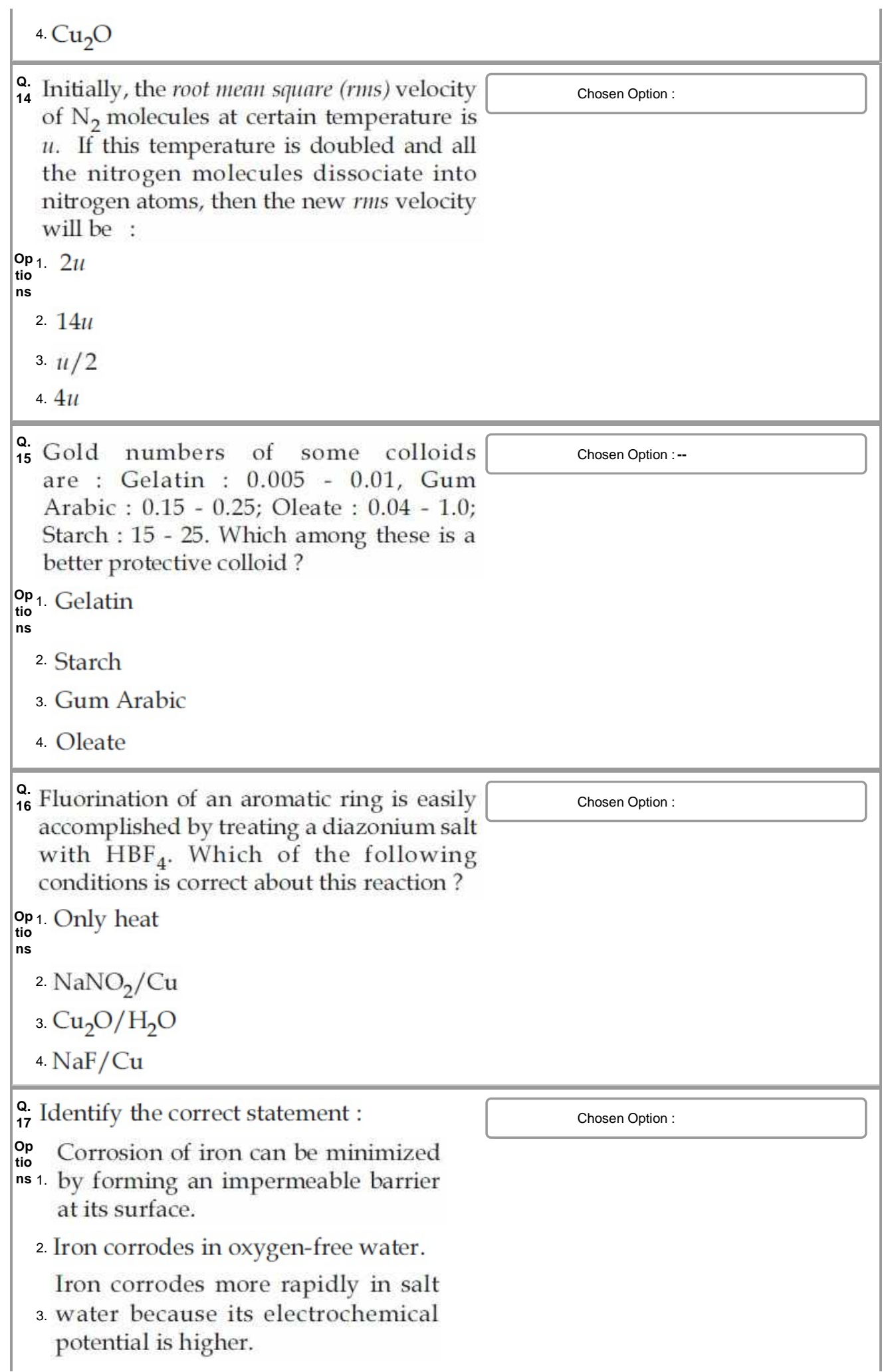

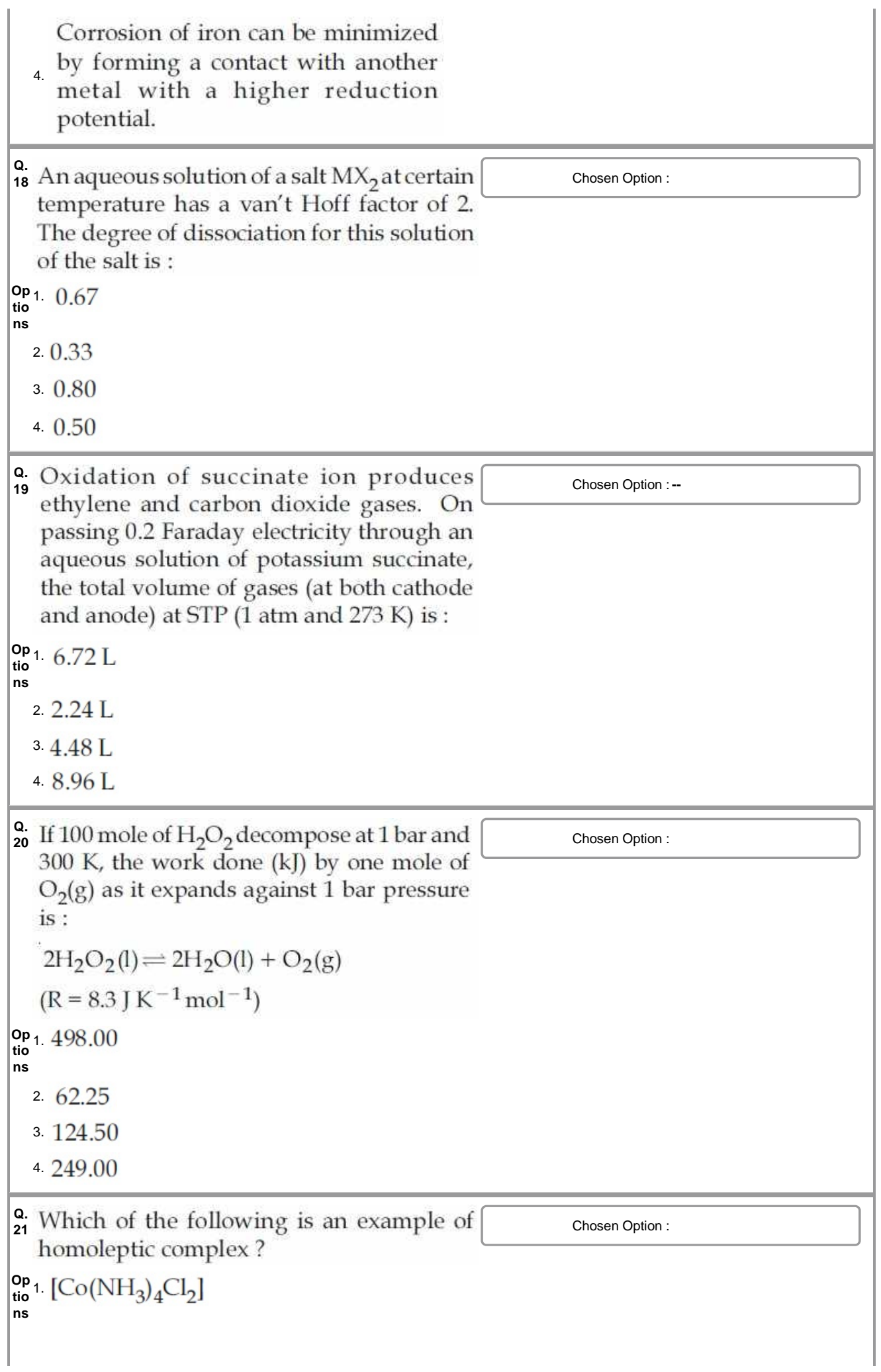

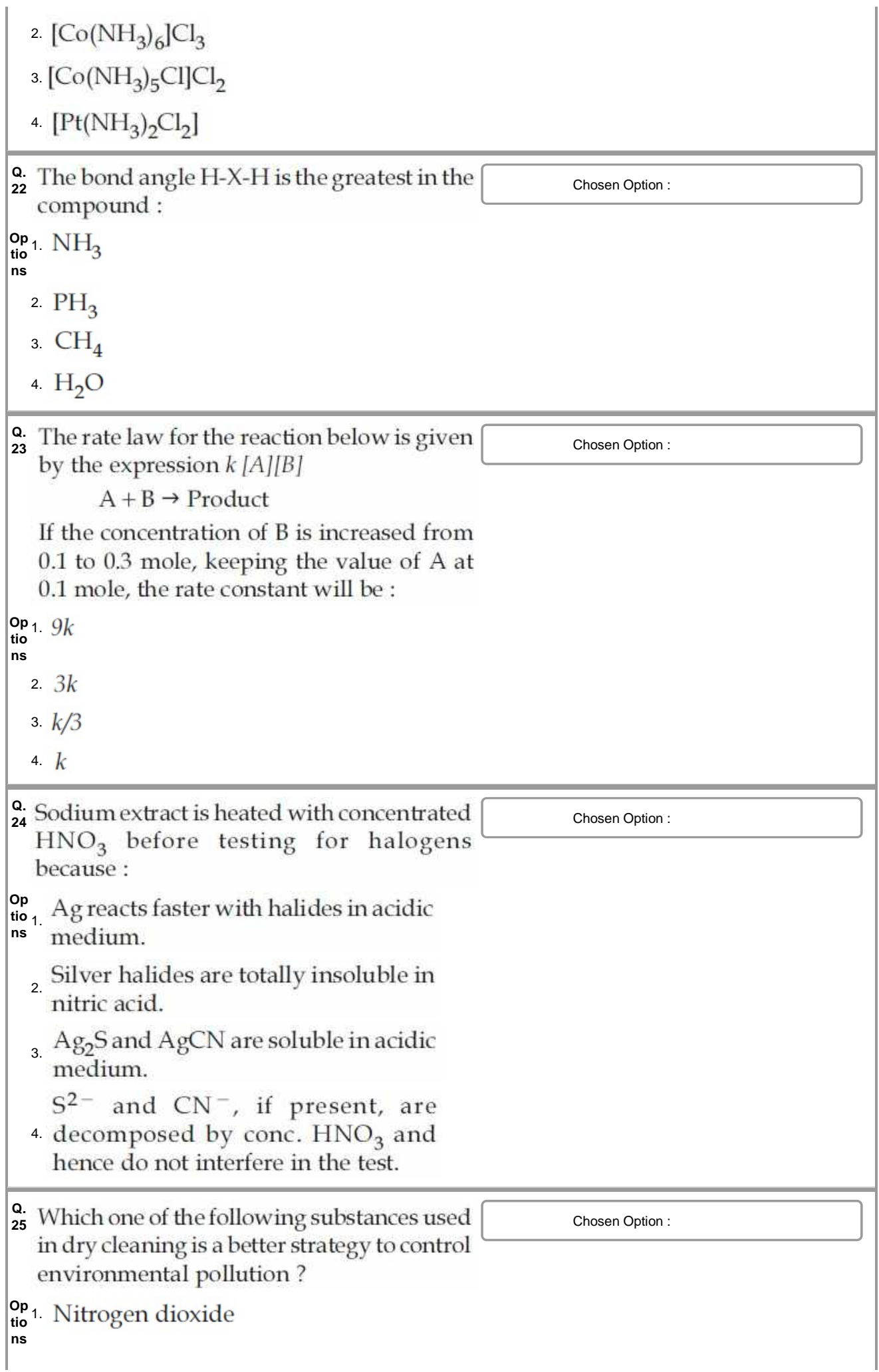

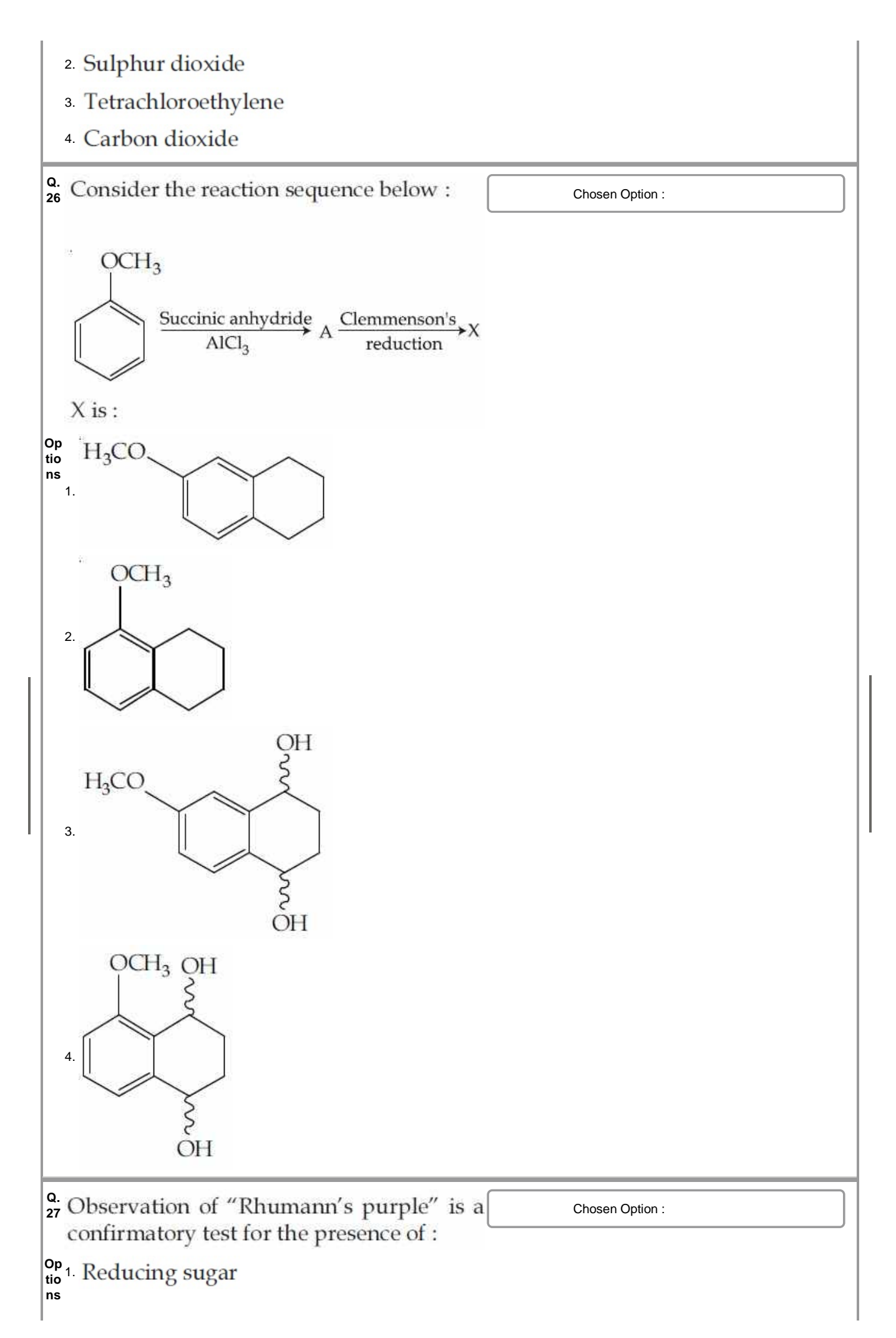

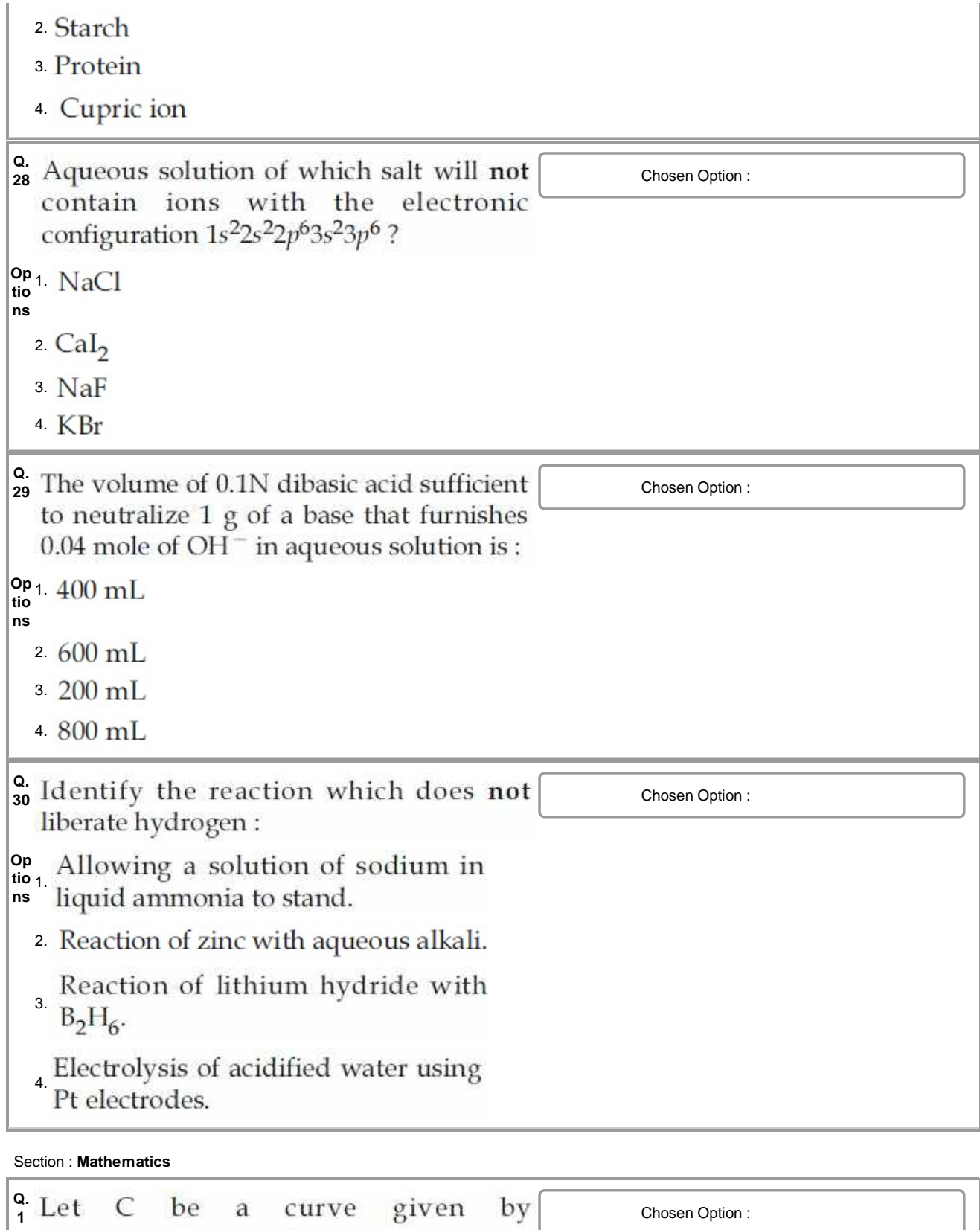

a. Let C be a curve given by Consen Option:  
\n
$$
y(x) = 1 + \sqrt{4x - 3}, x > \frac{3}{4}
$$
. If P is a point  
\non C, such that the tangent at P has slope  
\n $\frac{2}{3}$ , then a point through which the normal  
\nat P passes, is :  
\n<sup>Op</sup><sub>1</sub> (3, -4)  
\n<sup>ng</sup><sub>1</sub> (3, -4)

 $2. (1)$ 3.  $(4)$ 4.  $(2)$ **Q.** Let  $a, b \in \mathbf{R}$ ,  $(a \neq 0)$ . If the function f defined  $\begin{bmatrix} 0 & \text{f} \\ \text{f} \end{bmatrix}$  chosen Option: as  $f(x) = \begin{cases} \frac{2x^2}{a} & , & 0 \le x < 1 \\ a & , & 1 \le x < \sqrt{2} \\ \frac{2b^2 - 4b}{x^3} & , & \sqrt{2} \le x < \infty \end{cases}$ is continuous in the interval  $[0, \infty)$ , then an ordered pair  $(a, b)$  is :  $Op<sub>4</sub> + \sqrt{2}$ tio<sup>1</sup>  $\sqrt{2}$ **ns**  $2.(-\sqrt{2}, 1-\sqrt{3})$  $3. |_{\odot}$ 4.  $($   $-$ **Q.** Let  $a_1$ ,  $a_2$ ,  $a_3$ , .....,  $a_n$ , ..... be in A.P. If chosen Option: first 17 terms is equal to: **Op tio** 1. **ns**  $2.306$  $3.612$ 4. 204 **Q.** If  $A>0$ ,  $B>0$  and  $A+B=\frac{\pi}{4}$ , then the chosen Option: minimum value of  $tan A + tan B$  is: **Op**  $\frac{1}{100}$  1. 2 – **ns**  $2. - 7$  $3. \frac{1}{2}$  $4.4-2\sqrt{3}$ 

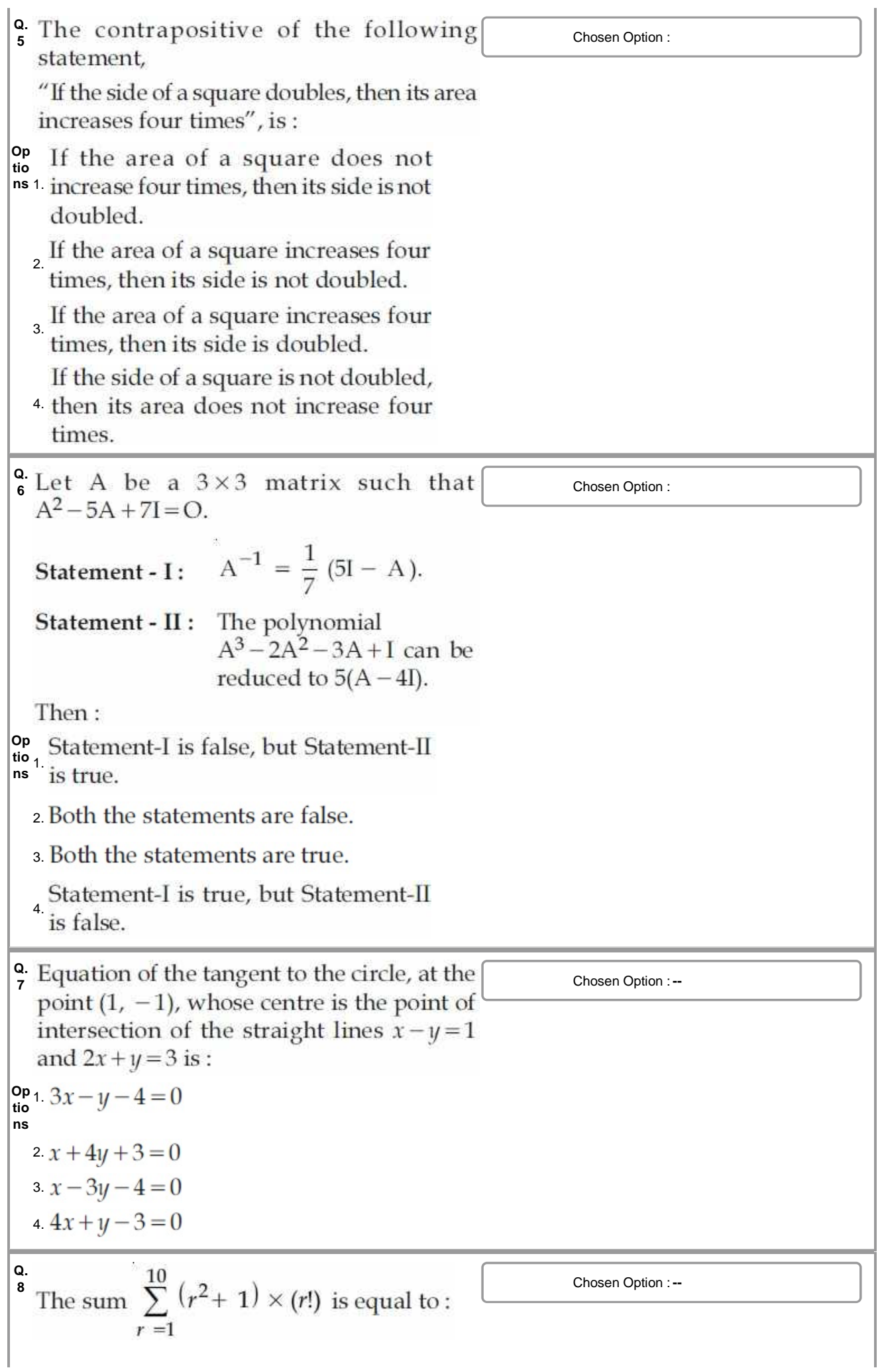

 $Op_1$  10  $\vee$  $\frac{10 \times 1}{10 \times 10}$ **ns** 2.  $101 \times (10!)$  $3. (11)!$ 4.11  $\times$  (11!) **Q.** Let ABC be a triangle whose circumcentre chosen Option : and P are  $\overrightarrow{a}$ ,  $\overrightarrow{b}$ ,  $\overrightarrow{c}$  and  $\overrightarrow{a}$  +  $\overrightarrow{b}$  +  $\overrightarrow{c}$ respectively, then the position vector of the orthocentre of this triangle, is: **Op** 1.  $\alpha$ **tio ns**  $a = \left(\frac{\overrightarrow{a} + \overrightarrow{b} + \overrightarrow{c}}{2}\right)$  $\overrightarrow{a}$  +  $\overrightarrow{b}$  +  $\overrightarrow{c}$  $\left(\vec{a} + \vec{b} + \vec{c}\right)$ **Q.** Let  $f(x) = \sin^4 x + \cos^4 x$ . Then f is an  $\cos^2 x = \cos^4 x + \cos^4 x$ **Op** tio  $\pi$  $\frac{12}{15}$ 2.  $\left[\frac{5\pi}{8}, \frac{3\pi}{4}\right]$ 3.  $\left[0, \frac{\pi}{4}\right]$ 4.  $\frac{\pi}{2}, \frac{5\pi}{8}$ **Q.** Let  $z = 1 + ai$  be a complex number,  $a > 0$ , chosen Option :--**Op**  $\frac{56}{1}$  – 12 **ns** 2.1250  $\sqrt{3}i$ 

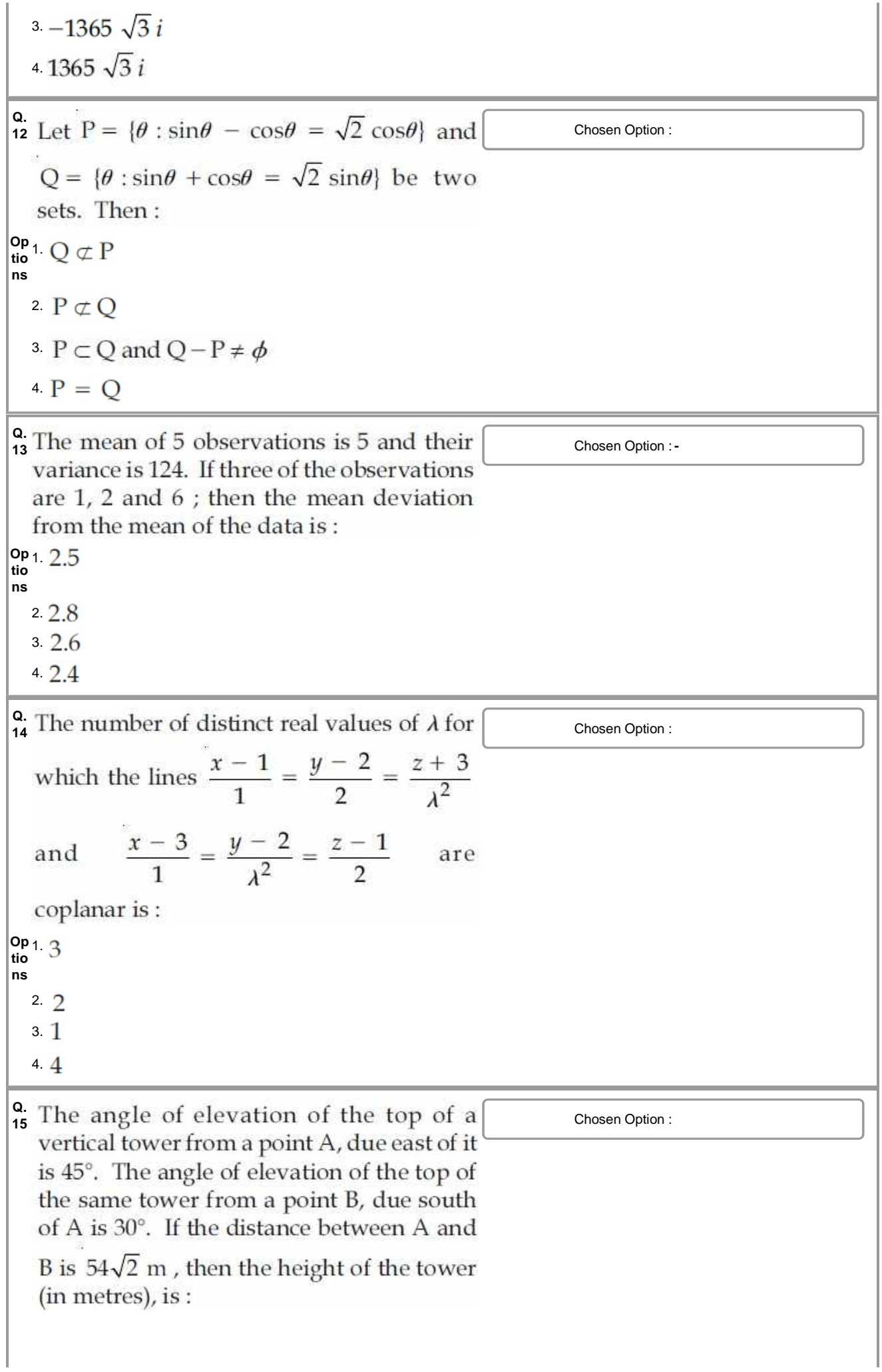

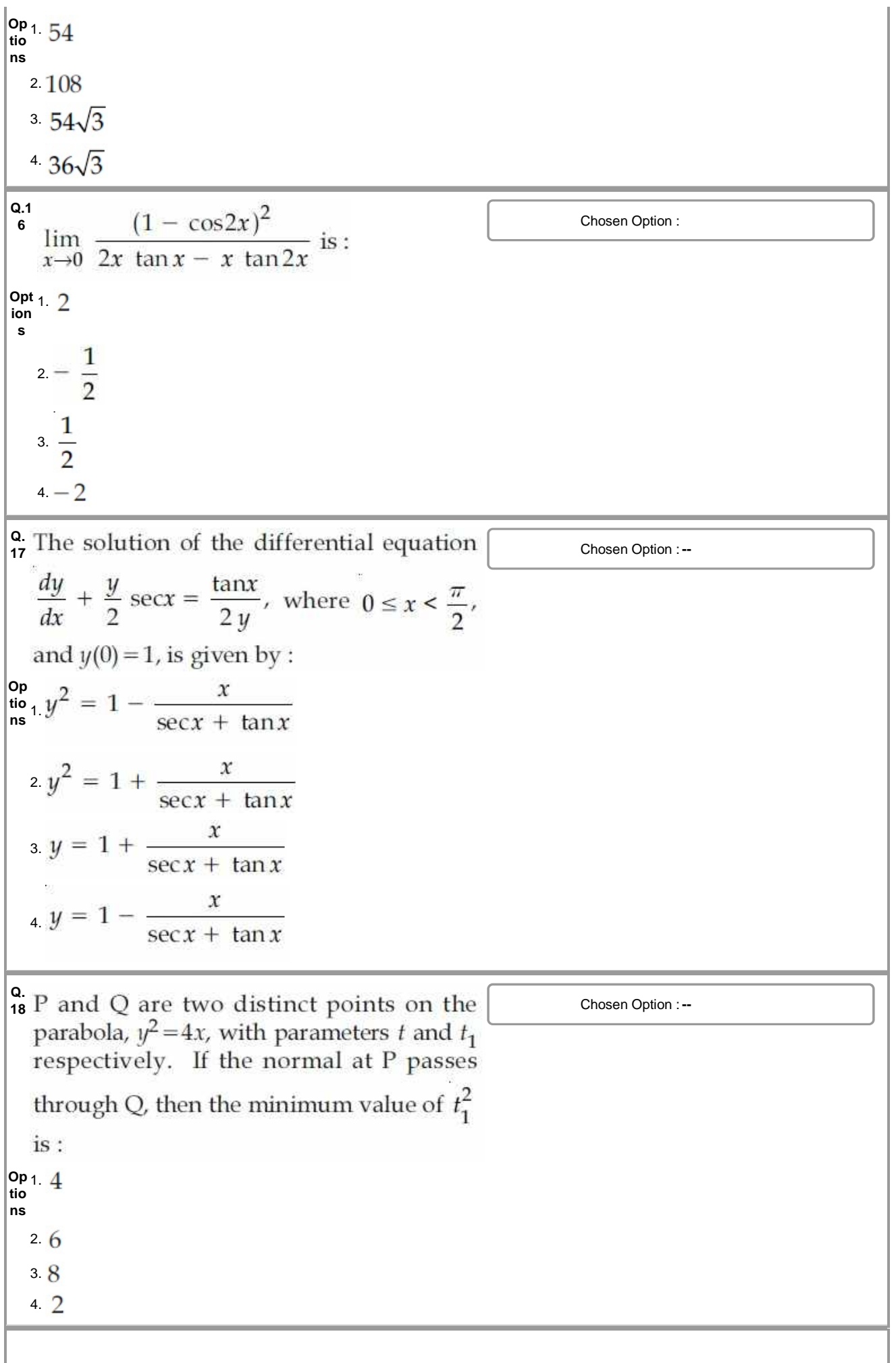

I

**Q.** A hyperbola whose transverse axis is along chosen Option : the major axis of the conic,  $\frac{x^2}{3} + \frac{y^2}{4} = 4$ and has vertices at the foci of this conic. If the eccentricity of the hyperbola is  $\frac{3}{2}$ , then which of the following points does NOT lie on it? Op  $\sqrt{F}$ 1.  $\left| \cdot \right|$ **tio ns**  $2. (5, 2\sqrt{3})$  $3(0, 2)$  $4\left(\sqrt{10}, 2\sqrt{3}\right)$ **Q.** For  $x \in \mathbb{R}$ ,  $x \neq 0$ , if  $y(x)$  is a differentiable chosen Option :-function such that  $x \int_{1}^{x} y(t) dt = (x + 1) \int_{1}^{x} t y(t) dt$ , then  $y(x)$ equals: (where  $C$  is a constant.) **Op tio ns** 1. 2.  $\frac{C}{x}e^{-\frac{1}{x}}$ 3. L 4. **Q.** ABC is a triangle in a plane with vertices chosen Option :median through A is equally inclined to the coordinate axes, then the value of  $(\lambda^3 + \mu^3 + 5)$  is : **Op tio** 1. **ns**  $2.1130$ 

3.1348 4.1077 **Q.** A ray of light is incident along a line which chosen Option :-meets another line,  $7x - y + 1 = 0$ , at the point  $(0, 1)$ . The ray is then reflected from this point along the line,  $y + 2x = 1$ . Then the equation of the line of incidence of the ray of light is :  $Op_1$   $11r$  $\frac{\text{op}_1}{\text{fio}}$  41 $x$ **ns** 2.  $41x - 38y + 38 = 0$  $3.41x + 25y - 25 = 0$  $4.41x - 25y + 25 = 0$ **Q.** A straight line through origin O meets the chosen Option : points A and B respectively. Then O divides the segment AB in the ratio :  $Op_1 3 \cdot A$ **tio** 1. **ns**  $2.1:2$  $3.2:3$  $4.4:1$ **Q.** The value of the integral  $\begin{bmatrix} 0 & \cdots & 0 \\ 0 & \cdots & 0 \end{bmatrix}$  Chosen Option : 10  $\left[x^2\right]dx$ <br>- 28x + 196] +  $\left[x^2\right]$ , where [x] denotes the greatest integer less than or equal to  $x$ , is : **Op** 1. **tio ns**  $2.7$  $3.6$  $4. \frac{1}{3}$ **Q.**  $n+2C_6$  **25**  $\overline{C_6}$  **25**  $\overline{C_7}$  **25**  $\overline{C_8}$  **25**  $\overline{C_9}$  **25**  $\overline{C_9}$  **25**  $\overline{C_9}$  **25**  $\overline{C_9}$  **25**  $\overline{C_9}$  **25**  $\overline{C_9}$  **25**  $\overline{C_9}$  **25**  $\overline{C_9}$  **25**  $\overline{C_9}$  **25**  $\overline{C_9}$ equation:

$$
92. \, n^2 + n - 110 = 0
$$
\n
$$
2. \, n^2 + 5n - 84 = 0
$$
\n
$$
3. \, n^2 + 3n - 108 = 0
$$
\n
$$
4. \, n^2 + 2n - 80 = 0
$$
\n
$$
4. \, n^2 + 2n - 80 = 0
$$
\n
$$
2. \, \text{If the coefficients of } x^{-2} \text{ and } x^{-4} \text{ in the } \boxed{\text{The expression of } x^{-2} \text{ and } x^{-4} \text{ in the } \boxed{\text{The expression of } x^{-2} \text{ and } x^{-4} \text{ in the } \boxed{\text{The expression of } x^{-2} \text{ and } x^{-4} \text{ in the } \boxed{\text{The expression of } x^{-2} \text{ and } x^{-4} \text{ is equal to:}}
$$
\n
$$
2. \, \frac{4}{5}
$$
\n
$$
2. \, \frac{4}{5}
$$
\n
$$
2. \, \frac{4}{5}
$$
\n
$$
2. \, \frac{4}{5}
$$
\n
$$
2. \, \frac{4}{5}
$$
\n
$$
2. \, \frac{4}{5}
$$
\n
$$
2. \, \frac{4}{5}
$$
\n
$$
2. \, \frac{4}{5}
$$
\n
$$
2. \, \frac{4}{5}
$$
\n
$$
2. \, \frac{4}{5}
$$
\n
$$
2. \, \frac{4}{5}
$$
\n
$$
2. \, \frac{2}{5}
$$
\n
$$
2. \, \frac{2}{5}
$$
\n
$$
2. \, \frac{2}{5}
$$
\n
$$
2. \, \frac{2}{5}
$$
\n
$$
2. \, \frac{2}{5}
$$
\n
$$
2. \, \frac{2}{5}
$$
\n
$$
2. \, \frac{2}{5}
$$
\n
$$
2. \, \frac{2}{5}
$$
\n
$$
2. \, \frac{2}{5}
$$
\n
$$
2. \, \frac{2}{5}
$$
\n
$$
2. \, \frac{2}{5}
$$
\n
$$
2. \, \frac{2}{5}
$$
\n
$$
2. \,
$$

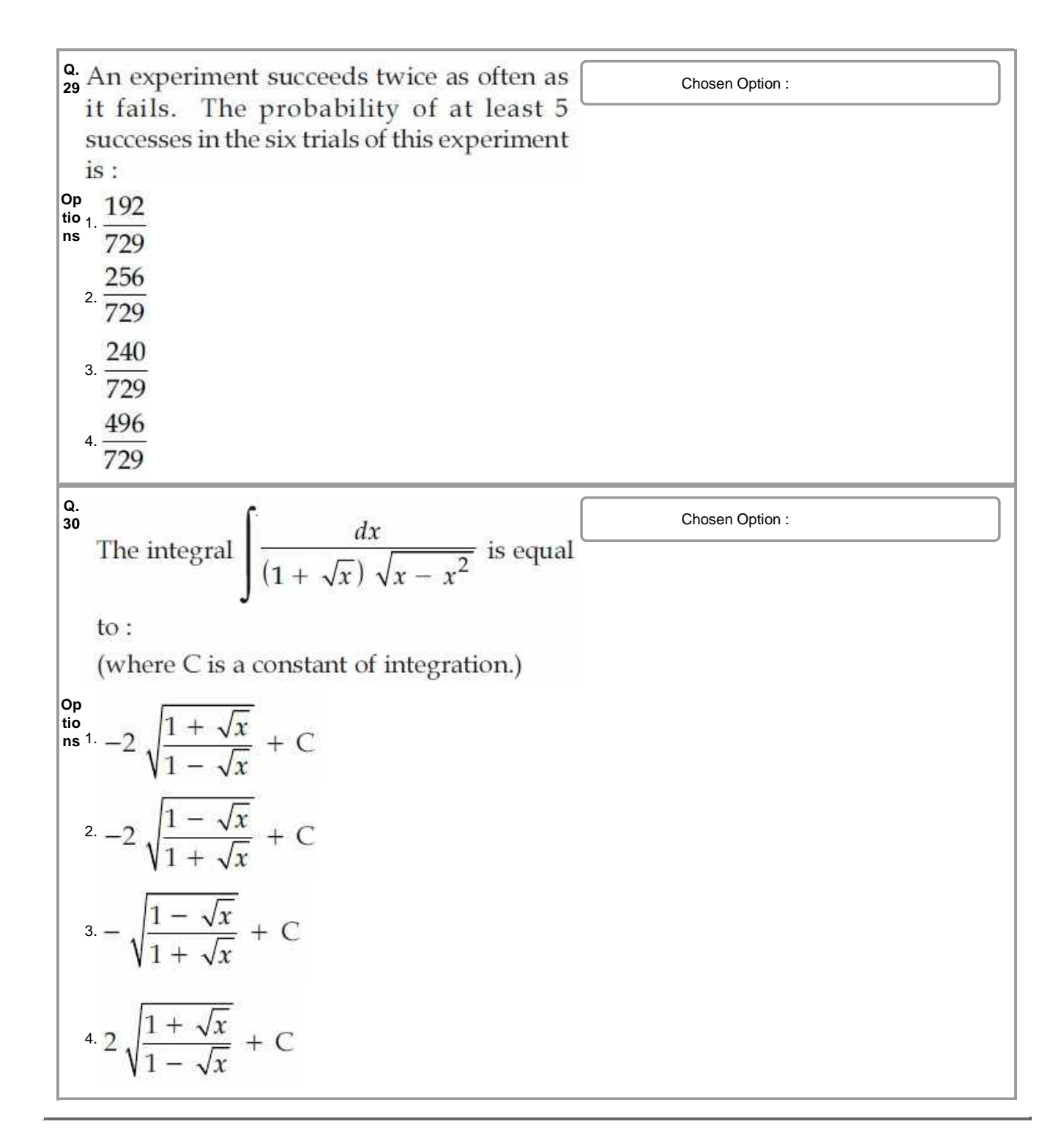